Муниципальное общеобразовательное учреждение «Ревякинская средняя школа» Ясногорского района Тульской области

> **УТВЕРЖДЕНО** на заседании педагогического совета (протокол № 1 от 30 августа 2018 г., приказ МОУ «Ревякинская средняя<br>школа» от 01.09.2018 № 49 / 7)<br>Директор: <u>Сенер ОС</u> Ю.В. Истратова

# **Рабочая программа по информатике и ИКТ**

## **9 класс**

Учитель: Федотова Мария Николаевна

#### 2018 - 2019 учебный год

#### **1. Пояснительная записка**

Рабочая программа по информатике и ИКТ для 9 класса соответствует федеральному компоненту государственного образовательного стандарта общего образования, утвержденному приказом Минобразования России от 5 марта 2004 г. N 1089.

Программа нацелена на обеспечение всеобщей компьютерной грамотности и безусловно включает вопросы обязательного минимума содержания основных образовательных программ по информатике и ИКТ, федерального компонента государственного стандарта основного общего образования, утверждённого приказом Министерства образования и науки Российской Федерации от 17 декабря 2010 г. № 1897 и авторской программы «Информатика и ИКТ» для 8-9 классов общеобразовательных учреждений Ю.А. Быкадорова, которая является частью учебно-методического комплекта по информатике и информационно-коммуникационным технологиям для 8–9 классов и предназначена для обучения школьников по учебникам «Информатика и ИКТ. 8 класс» и «Информатика и ИКТ. 9 класс» (автор Ю. А. Быкадоров).

Данная рабочая программа соответствует учебному плану МОУ «Ревякинская средняя школа», составленному на основе базисного учебного плана для общеобразовательных учреждений Тульской области, реализующих программы общего образования, утвержденного приказом департамента образования Тульской области от 05.06.2006 № 626, с изменениями, внесенными приказом департамента образования Тульской области от 24.06.2011 № 477.

Срок реализации программы: 1 года.

Уровень программы: основное общее образование.

Уровень изучения учебного материала: общеобразовательный.

Рабочая программа рассчитана на 2 часа в неделю в 9 классе, в год количество учебных часов – 68 часов.

Нормативные документы, используемые при составлении рабочей программы:

- 1. Федеральный закон РФ от 29 .12. 2012г. №273-ФЗ ред. «Об образовании в Российской Федерации»;
- 2. Федеральный компонент государственного стандарта общего образования по информатике и ИКТ, утверждённый приказом Министерства образования и науки Российской Федерации от 05.03.2004 № 1089 «Об утверждении федерального компонента государственных стандартов начального общего, основного общего и среднего (полного) общего образования».
- 3. Примерные программы основного общего и среднего (полного) общего образования по информатике (письмо Департамента государственной политики в образовании МОиН РФ от 07.06.2005 г. № 03– 1263).
- 4. Обязательный минимум содержания основного общего образования по информатике и ИКТ.

5. Приказ Министерства образования и науки Российской Федерации «Об утверждении федеральных перечней учебников, рекомендованных к использованию при реализации имеющих государственную аккредитацию образовательных программ начального общего образования, основного общего, среднего общего образования» от 31 .03.2014г. № 253.

## **2. Результаты освоения учебного курса, предмета, дисциплины (модуля)**

#### **Требования к уровню подготовки обучающегося:**

В результате изучения курса «Информатика и ИКТ» в 8 классах ученики должны: **знать/понимать:**

• виды информационных процессов; примеры источников и приемников информации;

• единицы измерения количества и скорости передачи информации; принцип дискретного (цифрового) представления информации;

• основные свойства алгоритма, типы алгоритмических конструкций: следование, ветвление, цикл; понятие вспомогательного алгоритма;

• программный принцип работы компьютера;

• назначение и функции используемых информационных и коммуникационных технологий;

#### **Уметь:**

• выполнять базовые операции над объектами: цепочками символов, числами, списками, деревьями; проверять свойства этих объектов; выполнять и строить простые алгоритмы; • оперировать информационными объектами, используя графический интерфейс: открывать, именовать, сохранять объекты, архивировать и разархивировать информацию,

пользоваться меню и окнами, справочной системой; предпринимать меры антивирусной безопасности;

• оценивать числовые параметры информационных объектов и процессов: объем памяти, необходимый для хранения информации; скорость передачи информации; • создавать информационные объекты, в том числе:

- структурировать текст, используя нумерацию страниц, списки, ссылки, оглавления; проводить проверку правописания; использовать в тексте таблицы, изображения;
- создавать и использовать различные формы представления информации: формулы, графики, диаграммы, таблицы (в том числе динамические, электронные, в частности, в практических задачах), переходить от одного представления данных к другому;
- создавать рисунки, чертежи, графические представления реального объекта, в частности, в процессе проектирования с использованием основных операций графических редакторов, учебных систем автоматизированного проектирования; осуществлять простейшую обработку цифровых изображений;
- создавать записи в базе данных;
- создавать презентации на основе шаблонов;

• искать информацию с применение правил поиска (построения запросов) в базах данных, компьютерных сетях, некомпьютерных источниках информации (справочниках и словарях, каталогах, библиотеках) при выполнении заданий и проектов по различным учебным дисциплинам;

• пользоваться персональным компьютером и его периферийным оборудованием (принтером, сканером, модемом, мультимедийным проектором, цифровой камерой, цифровым датчиком); следовать требованиям техники безопасности, гигиены, эргономики ресурсосбережения при работе со средствами информационных и коммуникационных технологий;

• использовать приобретенные знания и умения в практической деятельности и повседневной жизни для:

- создания простейших моделей объектов и процессов в виде изображений и чертежей, динамических (электронных) таблиц, программ (в том числе в форме блок-схем);
- проведения компьютерных экспериментов с использованием готовых моделей объектов и процессов;
- создания информационных объектов, в том числе для оформления результатов учебной работы;
- организации индивидуального информационного пространства, создания личных коллекций информационных объектов;
- передачи информации по телекоммуникационным каналам в учебной и личной переписке, использования информационных ресурсов общества с соблюдением соответствующих правовых и этических норм.

## **3.Содержание тем учебного курса, предмета, дисциплины (модуля)**

#### **9 класс**

**Общее число часов –68 часа**

## **1. Моделирование и проектирование (8 часов)**

#### *Теория (5 часов)*

 Модели и моделирование. Виды моделей. Проекты и проектирование. Проектирование и модели. Чертёжнографические модели (эскиз, схема, план, чертёж, карта).

 Компьютерная модель размещения. Компьютерные методы построения чертежей. Моделирование иерархических систем. Деревья. Понятие о графах. Задача построения минимального остовного дерева графа.

 Табличные модели и деловая графика. Табличное моделирование. Модель роста и убывания. Моделирование температурных режимов.

#### *Практика (3 часа):*

Практическая работа № 1 «Создание рисунка в векторном графическом редакторе». Практическая работа № 2 «Создание схемы и чертежа в системе автоматизированного проектирования.»

Практическая работа № 3 «Построение графа».

## **2.Табличные модели и электронные таблицы (7 часов)**

## *Теория (3 часа)*

Табличные модели и деловая графика. Знакомство с редактором электронных таблиц Excel. Ввод данных в электронную таблицу, изменение данных. Табличный расчет успеваемости. Ввод математических формул и вычисление по ним.

Табличное моделирование. Модель роста и убывания. Модель температурных режимов. Моделирование с использованием деловой графики.

#### *Практика (3 часа):*

Практическая работа № 4 «Табличный расчет успеваемости».

Практическая работа № 5«Построение диаграмм различных типов».

Практическая работа №6 «Моделирование полета тела, брошенного под углом к горизонту».

#### *Контрольная работа № 1 по теме «Кодирование и обработка числовой информации».*

## **3.Базы данных (5 часов)**

## *Теория (4 часа)*

Введение в базы данных. База данных и СУБД. Структура базы данных. Основные функции СУБД. Запросы к базе данных.

Знакомство с СУБД пакета Works. Создание записей в базе данных. Поиск и сортировка данных в базе. Отчет базы данных. Создание базы данных. *Практика (1 час):*

Практическая работа № 7 «Создание базы данных».

## **4. Алгоритмизация и программирование (22 часа)** *Теория (15 часов)*

 Алгоритмы и исполнители. Свойства алгоритмов. Формы записи алгоритмов (словесная, графическая, на языке программирования)

 Примеры алгоритмов в словесной форме (линейные алгоритмы, ветвления, повторения). Блок-схемы. Алгоритмические конструкции следования, ветвления и повторения.

 Языки программирования, их классификация. Введение в программирование. Типы данных. Переменные. Команда присваивания. Правила записи программ. Комментарии. Арифметические операторы и выражения. Объекты.

 Линейные программы вычислений. Отладка программ. Синтаксические и логические ошибки.

Понятие о технологии программирования.

 Разбиение задачи на подзадачи. Вспомогательные программы (подпрограммы). Вычисление сумм и произведений. Обработка натуральных чисел. Строковые константы, строковые переменные. Обработка строк. Логические значения, выражения, операции. Построение графиков функций.

 Линейные массивы (числовые, строковые). Динамические массивы. Списки. *Практика (6 часов):*

Практическая работа №8 Разработка линейного алгоритма (программы) с использованием математических функций при записи арифметического выражения.

Практическая работа №9 Разработка алгоритма (программы), содержащей оператор ветвления.

Практическая работа №10. Разработка алгоритма (программы), содержащей подпрограмму.

Практическая работа №11 Разработка алгоритма (программы), содержащей оператор цикла.

Практическая работа №12 Разработка алгоритма (программы) по обработке одномерного массива.

Практическая работа №13 Разработка алгоритма (программы), требующего для решения поставленной задачи по обработке строк.

*Контрольная работа № 2 по теме « Программирование»*

 **5.Основы логики (6 часов)** *Теория (5 часов)* Формальная логика Алгебра высказываний. Логические выражения и логические операции Таблицы истинности. *Практика(1 час):*

Практическая работа №14 «Основы логики»

**6.Мультимедийные технологии (10 часов)** *Теория (7 часов)*

Понятие о мультимедиа и мультимедийных технологиях. Мультимедийный объект. Мультимедийный поток. Линейные и нелинейные мультимедийные объекты. Технологии воспроизведения линейных мультимедийных объектов и потоков. Проигрыватель WindowsMedia.

Технологии создания графических объектов на базе цифровых фотографий. Изменение размеров изображений. Поворот. Изменение стиля изображений. Рамки, обои и штампы.

Технологии компьютерной обработки звука. Оцифровка звука. Сжатие цифровых аудиоданных. Запись звука с помощью компьютера. Редактирование аудиозаписей. Компьютерный синтез звука.

Технологии компьютерной обработки видеоизображений. Композиция и монтаж с помощью программы WindowsMovieMaker. Понятие о мультипликации. Создание простой анимации.

Технологии создания компьютерных презентаций

## *Практика (3 часа):*

Практическая работа №15 «Создание звукового файла»

Практическая работа № 16 «Создание видеоролика»

Практическая работа №17 «Создание презентации»

## **7.Информационные технологии в обществе (4 час)**

## *Теория (2 часа)*

Организация информации в среде коллективного использования информационных ресурсов. Организация групповой работы над документом.

Информационные ресурсы общества, образовательные информационные ресурсы.

Этика и право при создании и использовании информации.

Информационная безопасность.

Правовая охрана информационных ресурсов.

Основные этапы развития средств информационных технологий.

## *Практика (2 часа):*

Практическая работа № 18 Защита информации от компьютерных вирусов.

Практическая работа № 19 Установка лицензионной, условно бесплатной и свободно распространяемой программы.

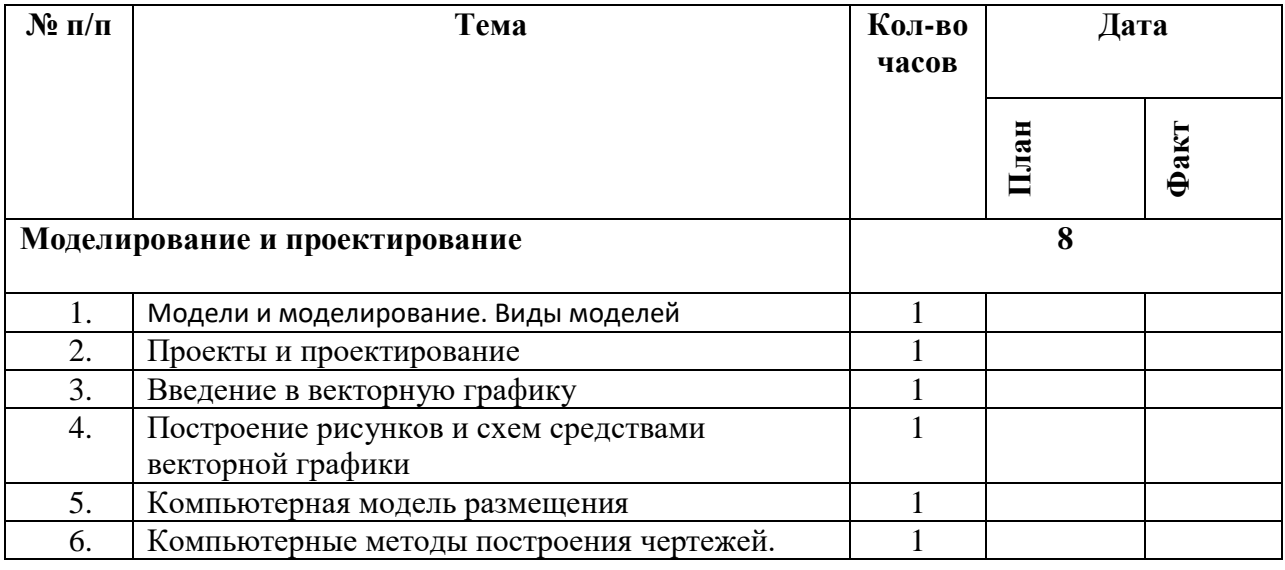

## **Календарно-тематическое планирование**

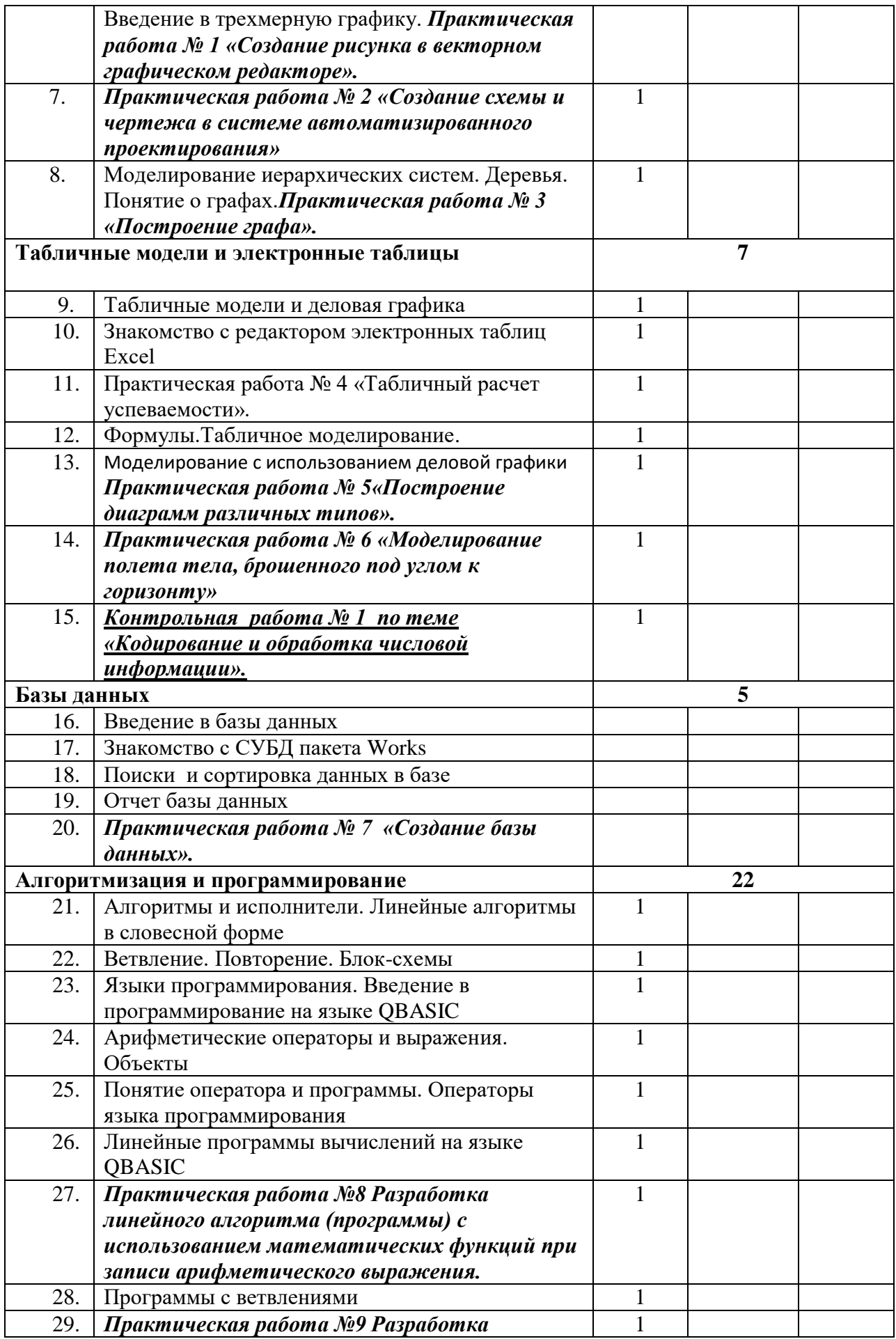

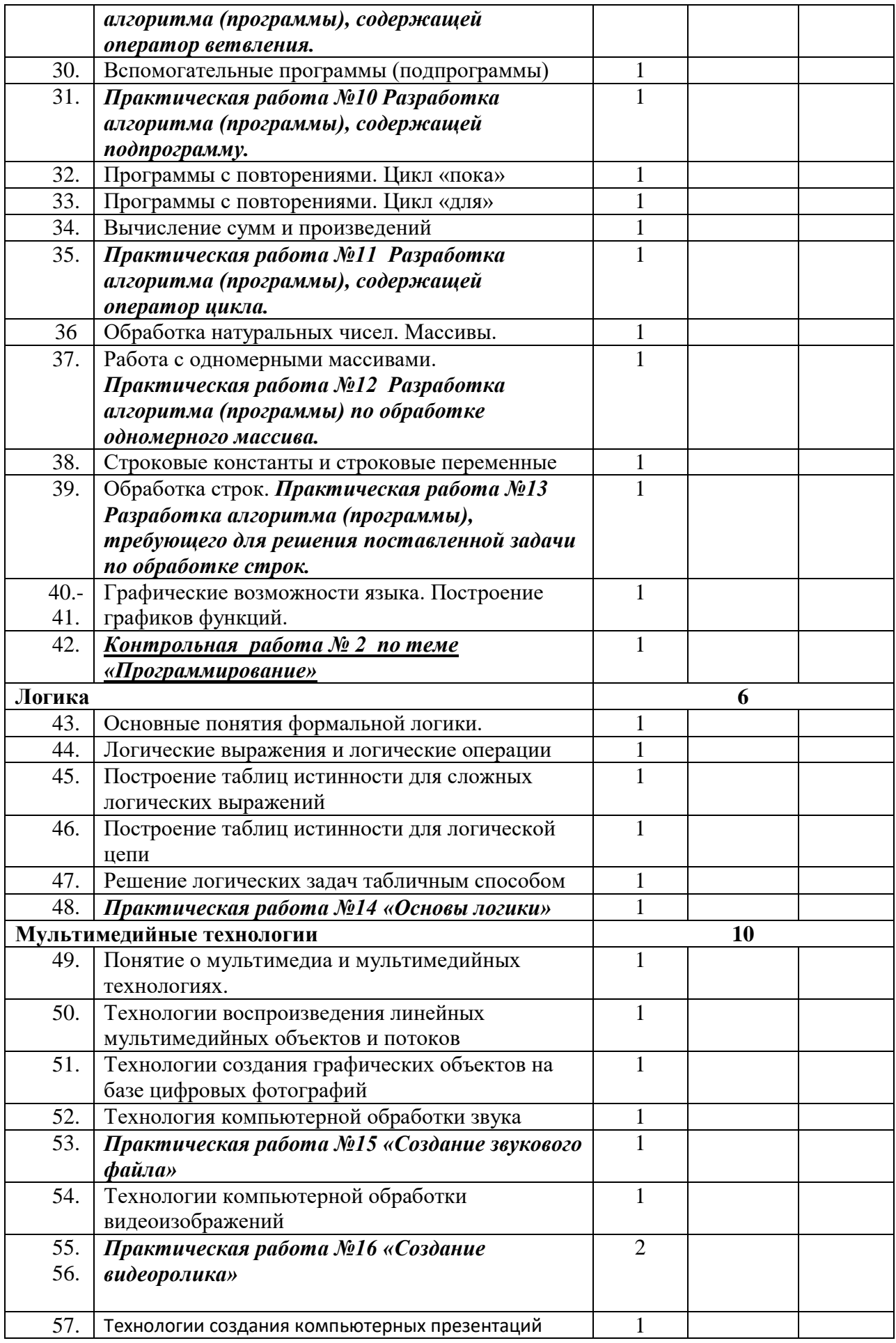

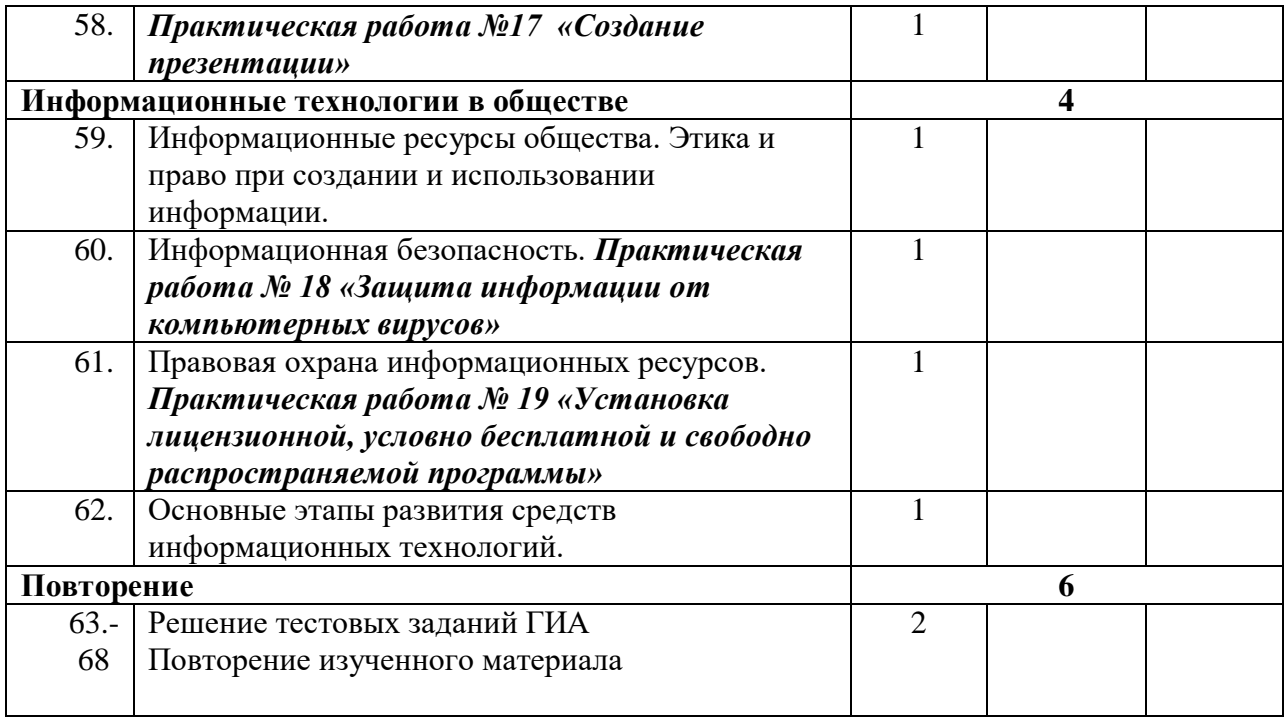